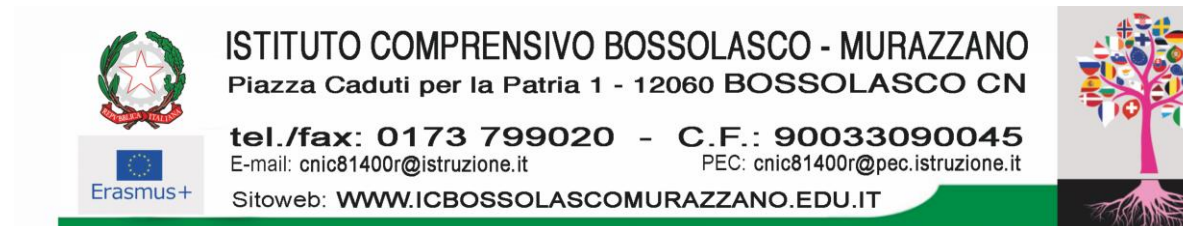

Prot. n.2348 Bossolasco, 30.10.2023

AI GENITORI AI DOCENTI AL PERSONALE ATA AL SITO WEB

## **OGGETTO: Comunicazione attivazione piattaforma "Pago In Rete" per i pagamenti on-line da parte delle famiglie.**

Con la presente si comunica che il Ministero dell'Istruzione ha messo a disposizione il sistema

PAGO IN RETE al fine di effettuare i pagamenti degli avvisi telematici emessi dalle scuole per i diversi servizi erogati, quali a titolo esemplificativo:

- attività extracurriculari;
- visite guidate;
- altri contributi.

Tutti i servizi disponibili sono fruibili da PC, Tablet, Smartphone e qualsiasi altro dispositivo portatile.

**Si invitano, pertanto, i genitori/tutori ad effettuare la registrazione al sistema Pago In Rete.** Attraverso la piattaforma le famiglie possono:

- 1. visualizzare il quadro complessivo di tutti gli avvisi telematici intestati ai propri figli, emessi anche da scuole differenti;
- 2. pagare uno o più avvisi contemporaneamente, usando i più comuni mezzi di pagamento e scegliendo tra una lista di Prestatori di Servizi di Pagamento (PSP) quello più conveniente. Il genitore riceve via email la conferma del pagamento eseguito e può scaricare la ricevuta telematica e/o l'attestazione valida per eventuali detrazioni fiscali.

Le famiglie possono accedere al servizio "Pago In Rete" al seguente indirizzo:

<https://www.istruzione.it/pagoinrete/> .

Sulle modalità di utilizzo della piattaforma si rimanda alla lettura del Manuale utente disponibile all'indirizzo [https://www.istruzione.it/pagoinrete/files/manuale\\_utente\\_famiglia.pdf](https://www.istruzione.it/pagoinrete/files/manuale_utente_famiglia.pdf) .

## **COME ACCEDERE**

Per accedere al servizio "Pago In Rete" seguire le fasi sottostanti:

a) Cliccare sul link ["ACCEDI"](https://iam.pubblica.istruzione.it/iam-ssum/sso/login?goto=https%3A%2F%2Fpagoinrete.pubblica.istruzione.it%3A443%2FPars2Client-user%2F) in alto a destra. L'accesso può essere effettuato utilizzando l'identità digitale SPID (Sistema Pubblico di Identità Digitale), la carta d'identità elettronica (CIE), oppure l'identità elettronica europea (eIDAS - electronic IDentification Authentication and Signature).

Se non si possiede l'identità digitale SPID, bisogna seguire le istruzioni all'interno del seguente link: <https://www.spid.gov.it/cos-e-spid/come-attivare-spid/>.

Se si è in possesso di una delle opzioni sopramenzionate, si dovrà cliccare sul pulsante "ACCEDI" in alto a destra del seguente link<https://www.istruzione.it/pagoinrete/> .

- b) Compilare il documento "Modulo di adesione Pago in Rete", disponibile in allegato alla presente, al fine di essere associato all'alunno (o agli alunni) frequentanti per la visualizzazione degli avvisi telematici a lui intestati e di delegare o meno il rappresentante di classe alla visualizzazione e al pagamento dei propri bollettini.
- c) Restituire, entro e non oltre il 10.11.2023, il "Modulo di adesione Pago in Rete" debitamente compilato e firmato a questo ufficio di segreteria all'indirizzo email cnic81400r@istruzione.it. A seguito della ricezione dello stesso, accedendo al portale del MIUR, l'utente si ritroverà automaticamente abilitato al servizio "pagamenti" e visualizzerà gli avvisi intestati ai propri figli.
- d) Accedere al portale e selezionare il servizio pagamenti online per la sua attivazione.

Per ulteriori informazioni:<http://www.istruzione.it/pagoinrete/accedere.html>

## **COME PAGARE**

Per effettuare un pagamento online l'utente deve:

- accedere alla piattaforma "Pago In Rete";
- selezionare uno o più avvisi telematici da porre nel carrello dei pagamenti;
- scegliere tra diversi metodi di pagamento proposti: carta di credito, addebito in conto e bollettino postale online e offline;

- selezionare un PSP e procedere con il pagamento inserendo i dati richiesti sul sito del PSP.

## **ASSISTENZA PAGO IN RETE**

Per eventuali problemi, le famiglie hanno a disposizione il seguente numero di assistenza 080/9267603, attivo dal lunedì al venerdì, dalle ore 08:00 alle ore 18:30.

> Il Dirigente Scolastico Bruno Bruna Firmato digitalmente ai sensi del D.lgs 82/2005 e s.m.i.